## **COVID SAFE PRACTICES — EQUIPMENT DROP-OFF**

If you are feeling unwell, have any symptoms of COVID-19 or are a close contact of an existing case, **PLEASE DO NOT COME TO OUR DEPOT!**

Get tested immediately and isolate until you return a negative result.

## **BEFORE YOU ARRIVE**

## **CLEAN THE EQUIPMENT THOROUGHLY, PAYING CLOSE ATTENTION TO:**

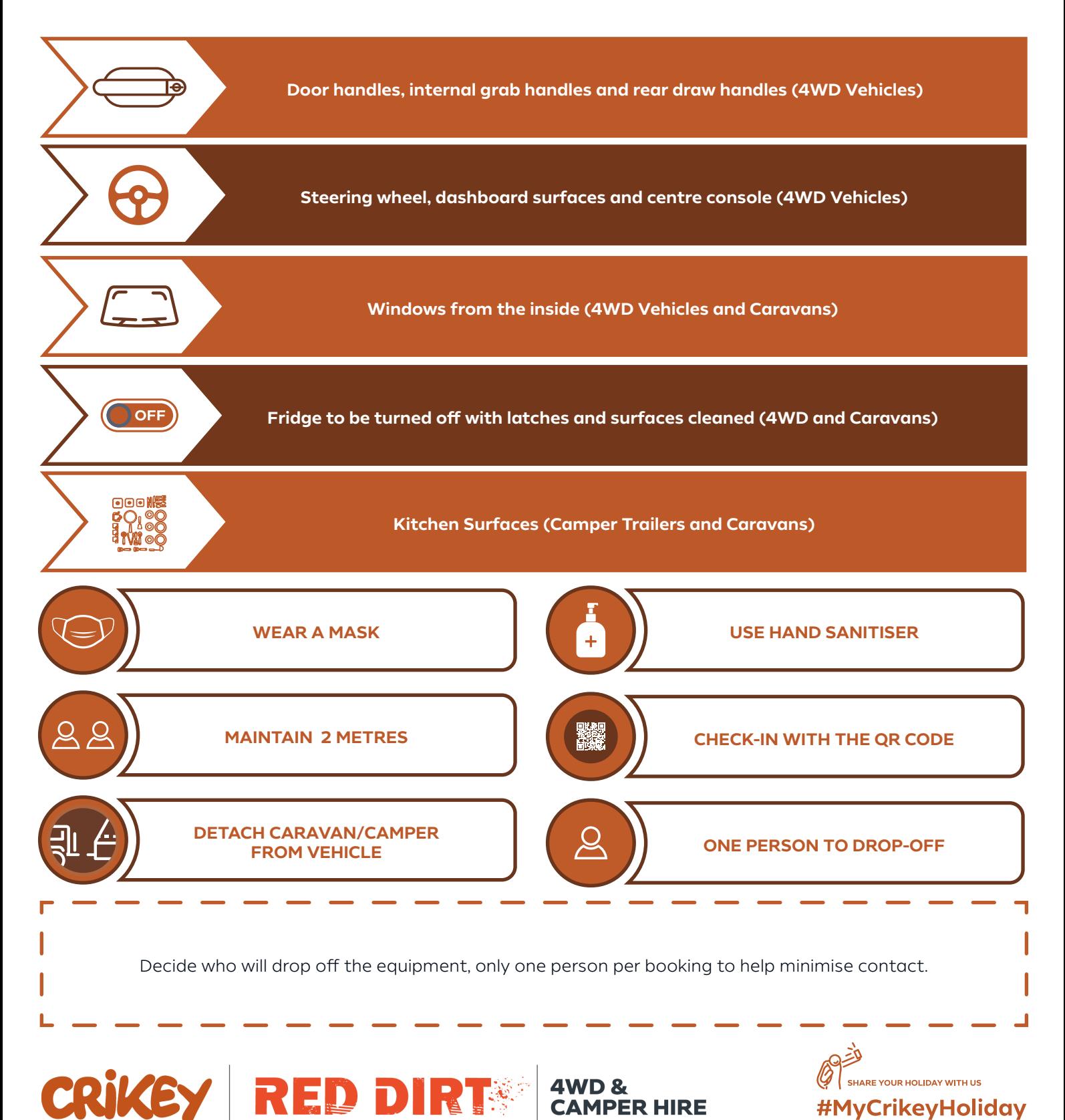

## **COVID SAFE PRACTICES — EQUIPMENT PICK-UP**

If you are crossing any border — interstate or international — ensure that you meet the criteria set out by federal and state governments to enter the jurisdiction.

Border entry conditions can change at any time. Keep up to date by regularly checking the websites relevant to your travel plans.

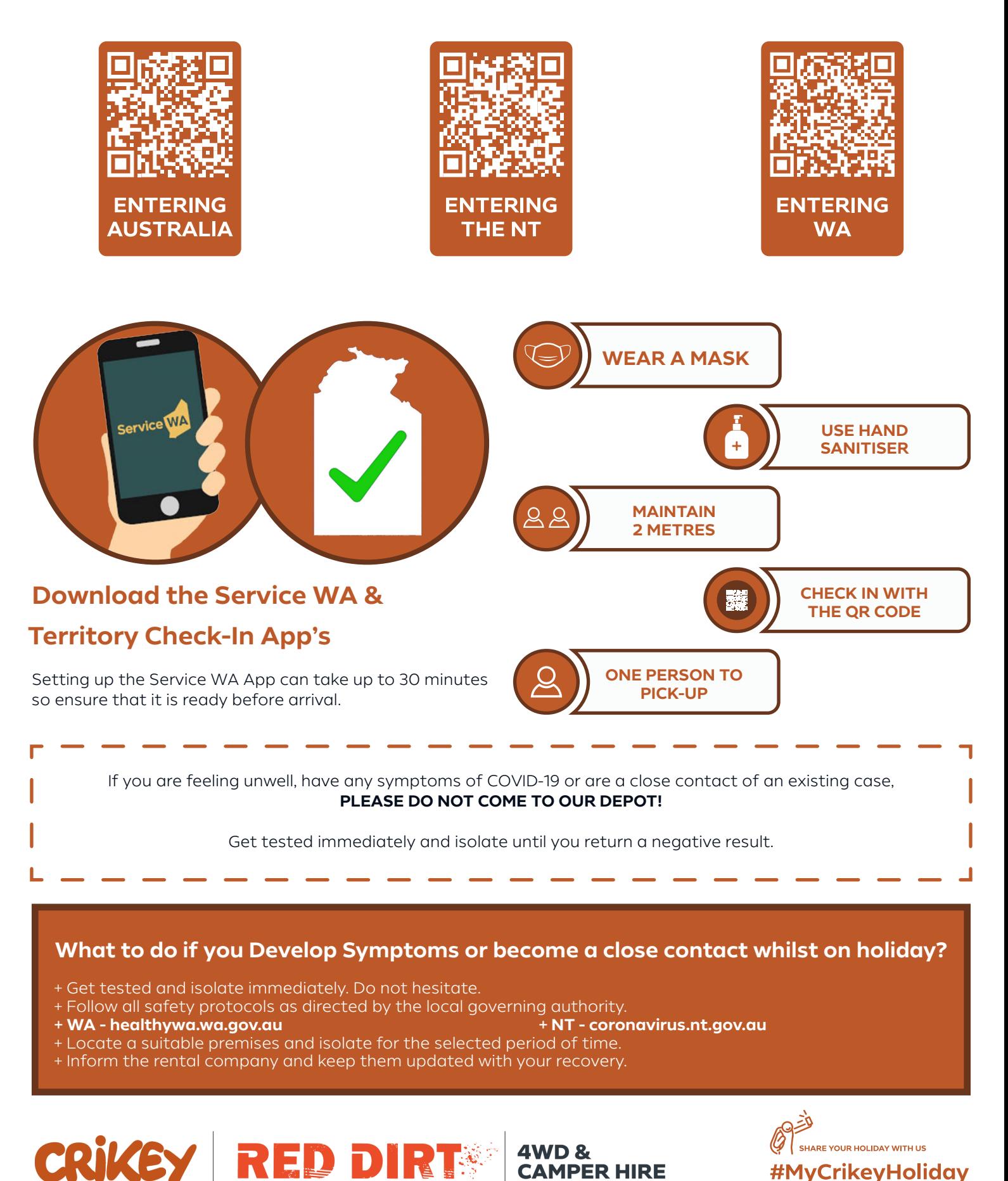